# Wikipedia for postgrads & researchers

Sara Thomas
Wikimedian in Residence, Museums Galleries Scotland

#### What's a Wikimedian in Residence?

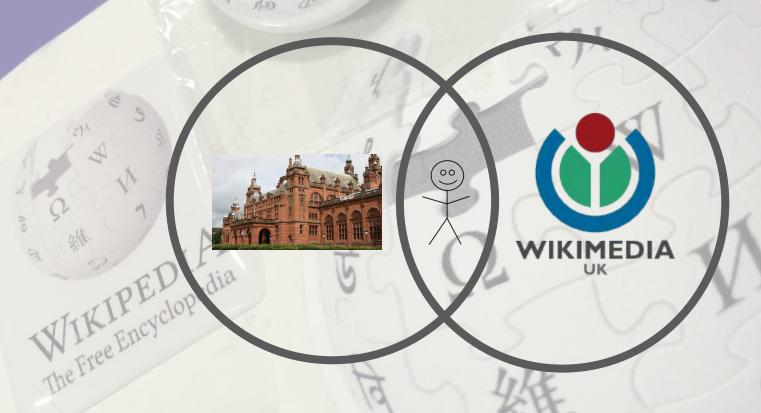

### Wikimedia Foundation

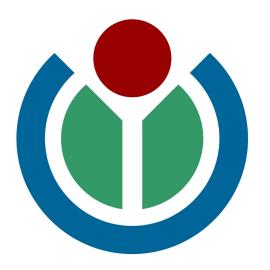

Imagine a world in which every single human being can freely share in the sum of all knowledge.

That's our commitment.

#### Not just Wikipedia

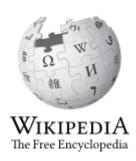

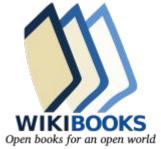

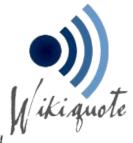

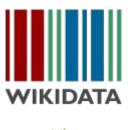

MediaWiki

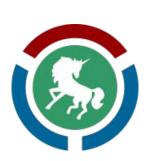

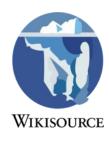

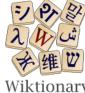

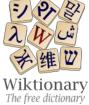

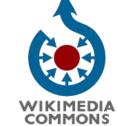

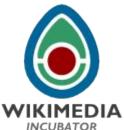

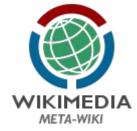

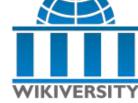

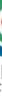

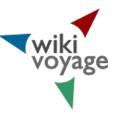

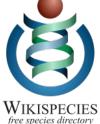

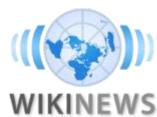

#### Pillars of Wikipedia

- ★ An encyclopedia
- ★ Neutral point of view
- **★** Free content
- ★ Respect & civility
- ★ No firm rules

By Thermos (Thermos) (Own work) [CC BY-SA 2.5 (http://creativecommons.org/licenses/by-sa/2.5)], via Wikimedia Commons

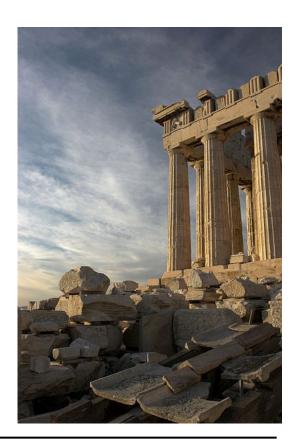

\_

Topics should meet Wiki's standard of notability

**Avoid conflict of interest** 

No original research - "verifiability not truth"

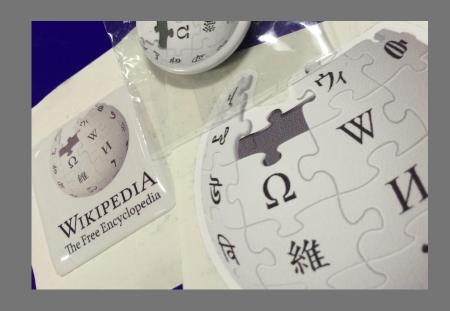

| Quality  | Importance |      |     |     |     |       |
|----------|------------|------|-----|-----|-----|-------|
|          | Тор        | High | Mid | Low | NA  | Total |
| ⊕ GA     |            |      | 3   | 6   |     | 9     |
| В        | 5          | 3    | 14  | 7   |     | 29    |
| С        | 5          | 16   | 18  | 23  |     | 62    |
| Start    | 1          | 13   | 51  | 73  |     | 138   |
| Stub     |            | 2    | 9   | 44  |     | 55    |
| List     |            | 2    | 2   | 7   | 66  | 77    |
| Book     |            |      |     |     | 1   | 1     |
| Category |            |      |     |     | 372 | 372   |
| Disambig |            |      |     |     | 2   | 2     |
| File     |            |      |     |     | 9   | 9     |
| Project  |            |      |     |     | 51  | 51    |
| Redirect |            |      |     | 2   | 50  | 52    |
| Template |            |      |     |     | 34  | 34    |
| NA       |            |      |     |     | 3   | 3     |
| Assessed | 11         | 36   | 97  | 162 | 588 | 894   |
| Total    | 11         | 36   | 97  | 162 | 588 | 894   |

#### More than meets the eye

- **★** Quality & ratings scale
- **★** Vandalism picked up quickly
- **★** Wikipedia is more accurate than you think
- ★ Study by Nature in 2005, found Wiki nearly as accurate as Britannica (2.92 errors per article comp to 3.86 on Wikipedia.)
- ★ Journal of Clinical Oncology, 2010 found Wiki as accurate as Physician Data Query.
- **★** Ease of editing reflects ongoing debate

# What's a reliable source?

#### Wikimedia & Open Education

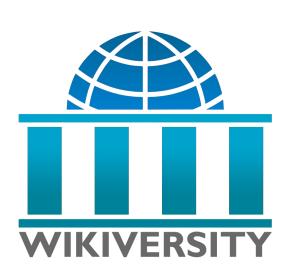

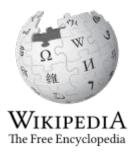

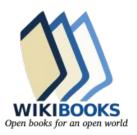

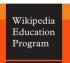

Case Studies:
How universities
are teaching
with Wikipedia

# What are the benefits of OER in teaching & learning?

Collaborative learning - co-curation & co-creation

Public outreach

Accelerating research outcomes

Starting point, not an end point

Use of databases, understanding sourcing, data visualisation

Professional development

#### **Open Education & Open Culture**

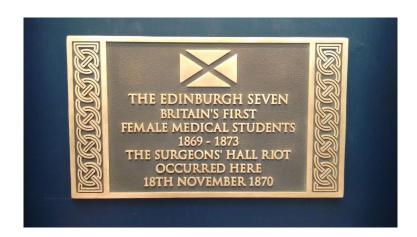

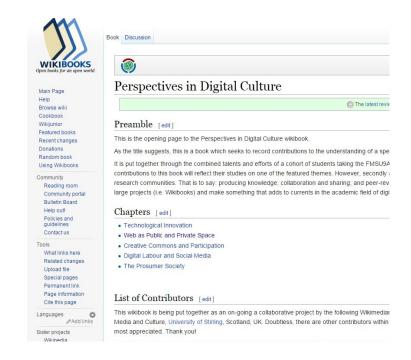

## The Wiki-Detective Challenge

- ★ Find today's featured article, & its talk page
- ★ Who was the most recent contributor?
- ★ What did they contribute?
- In which other languages is it written?
- ★ In which categories does it fall?

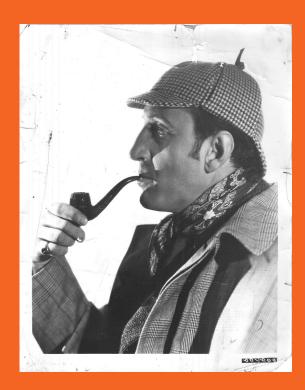

# Create your user page

# Let's talk about markup

Just a little bit...

```
{{this is a new user}}
  {{New user article}}
{{New user being trained}}
        {{reflist}}
```

~~~~ to sign a talkpage

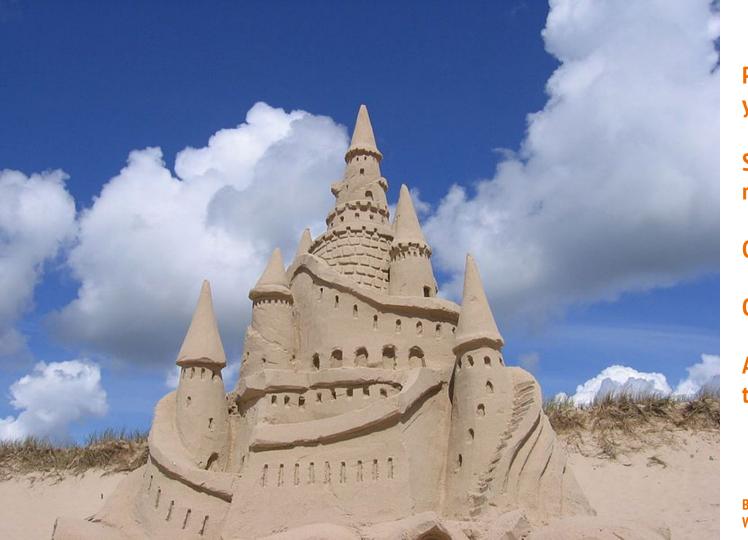

Prepare your article in your sandbox

Search for the article name

Click "Create"

Copy & paste...

Add {{new user article}} to the talk page

Benoit Rochon [CC BY 3.0], via Wikimedia Commons

## Thanks!

I'll drop by your talk page soon with some useful bits & pieces... and please join the Scot-Wiki mailing list!

[[user:lirazelf]] sarat@museumsgalleriesscotland.org.uk